PLNT 2530 - Plant Biotechnology

Name:

Student ID number:

## Assignment 1

1. Terminal window, showing command prompt, and results of echo \$birch, echo \$SHELL, echo \$PATH and ls -l commands.

```
File Edit View Search Terminal Help
  {mars:/home/plants/frist}echo $birch
   /home/psgendb
  {mars:/home/plants/frist}echo $SHELL
  /bin/bash
  {mars:/home/plants/frist}echo $PATH
 /home/psgendb/local/script:/home/psgendb/local/bin-linux-x86_64:/usr/lib64/qt-3.
3/bin:/usr/local/bin:/bin:/usr/bin:/opt/thinlinc/bih/usr/local/bin:/usr/bin/X11
3/bin:/usr/local/bin:/bin:/usr/bin:/opt/thinlinc/bih:/usr/local/bin:/usr/bin/lli
:/usr/dt/bin:/usr/openwin/bin:/sbin:/usr/sbin:/usr/local/bin:/usr/bin/lli
:/usr/dt/bin:/usr/openwin/bin:/sbin:/usr/sbin:/usr/local/bin:/usr/sbin:/usr/sbin:
                                                                                                                                   4853 Mar 17 2004 client-figure.obj
4096 Mar 28 2005 Cn3D_User
                                                       3 frist drr
  drwx--S---
   drwxr-xr-x 13 frist drr
                                                                                                                                     4096 Oct 20 11:38 courses
                                                                                                                                    926 Jul 5 2013 davmail.log
4096 Nov 23 15:15 Desktop
    - rw-----
                                                    1 frist drr
  drwx--S---
                                                       2 frist drr
                                                                                                                                   1 Sep 19 2005 Documents
4096 Jan 9 15:22 Downloads
    lrwxrwxrwx
                                                       3 frist drr
 drwx-----
```

2. Screenshot of entire screen showing final setup for desktop, web browser and file manager.

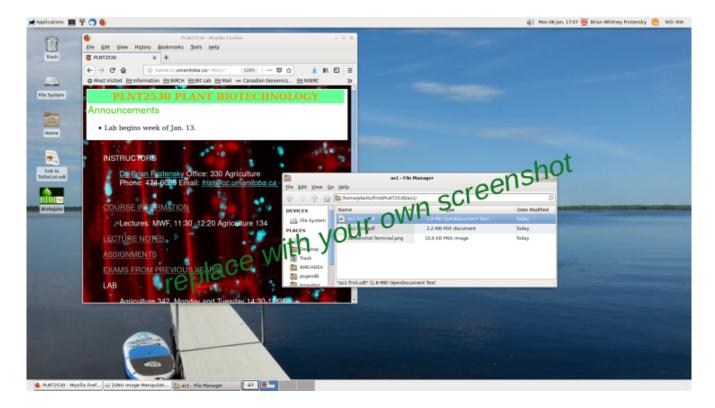